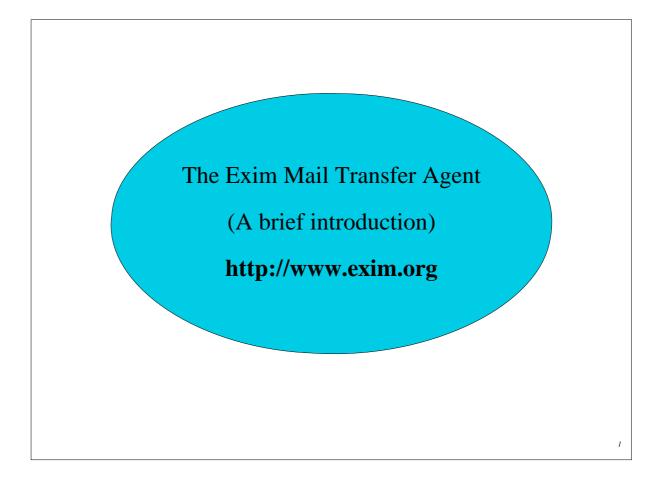

# **Configuration file**

- Exim's runtime configuration file is divided into a number of sections
- The first section contains global option settings
- The other sections start with "begin *sectionname*"
- They are all optional, and may appear in any order
- Comments, macros, if-then-else, and inclusions are available Some Debian versions use inclusions This provides a multi-file configuration arrangement
- Option settings can refer to auxiliary data files For example, a file of aliases (traditionally /*etc/aliases*)

# Changing the runtime configuration

- Edit /usr/exim/configure with your favourite text editor
- New Exim processes will pick up the new file right away
- You need to SIGHUP the daemon (as root) to restart it kill -HUP \$(cat /var/spool/exim/exim-daemon.pid)
- Check the log to see if it restarted successfully tail /var/spool/exim/log/mainlog

### **Configuration file sections**

• Global options

General and input-related options

• Address rewriting rules

Specify rewriting of envelope and header addresses

• Retry rules

Control retries after temporary failures

• Router configuration

Specify recipient address processing (take decisions)

- Transport configuration Specify how actual deliveries are done (implement decisions)
- Authenticator configuration Specify SMTP authentication methods
- Access Control Lists (ACLs)
   Define policy controls for incoming messages

# Default configuration file layout

| Global option settings      |                                 |  |  |
|-----------------------------|---------------------------------|--|--|
| begin ACL                   | required for SMTP input         |  |  |
| Access control lists        |                                 |  |  |
| begin routers               |                                 |  |  |
| Router configuration        | n required for message delivery |  |  |
| begin transports            | required for message derivery   |  |  |
| Transport configuration     |                                 |  |  |
| begin retry                 |                                 |  |  |
| Retry rules                 |                                 |  |  |
| begin rewrite               |                                 |  |  |
| Rewriting rules             |                                 |  |  |
| begin authenticators        |                                 |  |  |
| Authenticator configuration |                                 |  |  |
|                             |                                 |  |  |

### **Examples of common global options**

• SMTP input limits

```
smtp_accept_max = 200
smtp_accept_queue = 150
smtp_accept_reserve = 10
smtp_reserve_hosts = 192.168.0.0/16
smtp_connect_backlog = 100
```

• Overloading

```
queue_only_load = 5
deliver_queue_load_max = 7
```

• Message size limits

```
message_size_limit = 10M
bounce_return_size_limit = 65535
```

### **Router overview**

• Exim contains a number of different routers

Examples: the **dnslookup** router does DNS processing the **redirect** router does address redirection (aliasing and forwarding)

- Routers decide how to deliver to addresses
- The configuration defines
  - Which routers are used
  - In which order they are used
  - Under what conditions they are used

Example: routers are often restricted to specific domains

- The order in which routers are defined is important
- The same router may appear more than once

Different appearances usually have different configurations

Example: One **redirect** router for aliasing, and another for forwarding

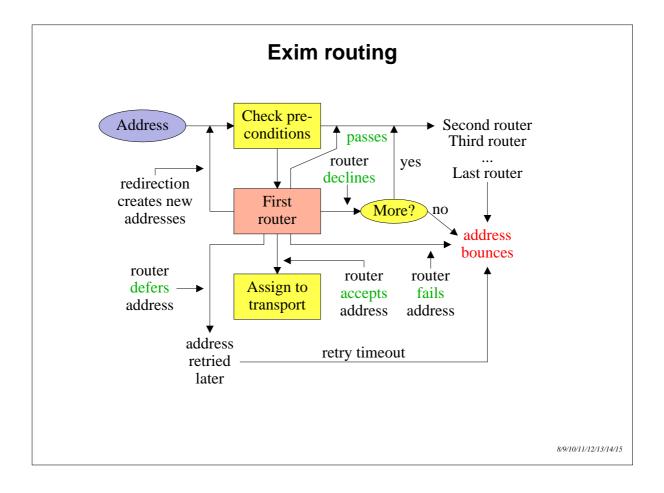

# Simple routing configuration

• Check for non-local domain: if yes, run a dnslookup router

Accept: assign to **smtp** transport Decline: "no\_more" set

• Handle system aliases: run a redirect router

| Accept:  | generates new address(es) |
|----------|---------------------------|
| Decline: | passed to next router     |

• Handle local user forwarding: run another redirect router

| Accept:  | generates new address(es) |
|----------|---------------------------|
| Decline: | passed to next router     |

- Check for local user: if yes, run an **accept** router This router always accepts: assign to **appendfile** transport
- No more routers: address bounces

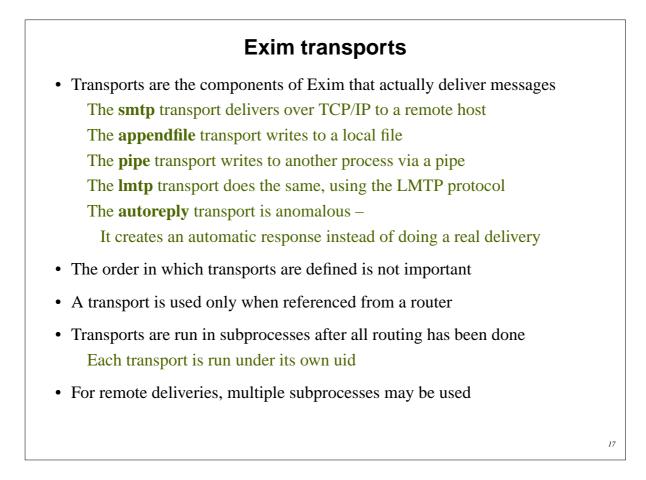

### Named item lists

```
domainlist local_domains = @ : plc.com
hostlist relay_hosts = 192.168.32.0/24
```

- Abstraction: list is specified in one place only References are shorter and easier to understand
- Optimization: matches are cached where possible Example: several routers testing the same domain list Cannot cache by default if list contains expansion items
- A named list is referenced by prefixing its name with a plus hosts = 127.0.0.1 : +relay\_hosts
- A named list can be negated
   domains = !+local\_domains
   This is not possible with macros

Named lists in the default configuration

• The default configuration uses three named lists

```
domainlist local_domains = @
domainlist relay_to_domains =
hostlist relay_from_hosts = 127.0.0.1
```

- Local domains are going to be delivered on this host
  @ means "the local name of the local host"
- No domains are defined for relaying by default
- The local host is permitted to relay through itself Some clients send mail this way
- These lists are used later to set up these controls The above settings just define the lists

# **Default routers (1)**

• The first router handles non-local domains by doing a DNS lookup

```
dnslookup:
    driver = dnslookup
    domains = ! +local_domains
    transport = remote_smtp
    ignore_target_hosts = 0.0.0.0 : 127.0.0.0/8
    no_more
```

- The **domains** precondition checks for a non-local domain If the domain is local, this router is skipped
- If the DNS lookup succeeds, the **transport** option is activated The email address is assigned to the **remote\_smtp** transport
- Silly DNS entries are ignored
- If the domain is not found, **no\_more** changes "decline" into "fail"

```
20
```

```
Default routers (2)
• The second router handles system aliases
  system aliases:
    driver = redirect
    allow fail
                                       (allows :fail:)
    allow defer
                                       (allows :defer:)
    data = ${lookup{$local_part}lsearch\
            {SYSTEM_ALIASES_FILE} }
  # user = exim
    pipe_transport = address_pipe
    file transport = address file
• Alias files look like this
  postmaster: pat, james@otherdom.example
  majordomo: //usr/bin/majordom ...
  alice:
                :fail: No longer works here
```

## Default routers (3)

• The third router handles users' .forward files

```
userforward:
    driver = redirect
    check_local_user
    file = $home/.forward
    no_verify
    no_expn
    check_ancestor
    pipe_transport = address_pipe
    file_transport = address_file
    reply_transport = address_reply
# allow_filter (allows filter files)
```

• data and file are mutually exclusive options for redirect

data expands to a redirection list

file expands to the name of a file containing a redirection list

|                                                                                                   | Default routers (4)                                                                                                    |
|---------------------------------------------------------------------------------------------------|----------------------------------------------------------------------------------------------------|
| The final router handle                                                                           | es local users' mailboxes                                                                                              |
| <pre>localuser:<br/>driver = accep<br/>check_local_us<br/>transport = lo<br/>cannot_route_p</pre> | ser                                                                                                    |
| Recap: an address is re                                                                           | outed like this:                                                                                                    |
|                                                                                                   |                                                                                                    |
| Remote address<br>System alias<br>User's <i>.forward</i><br>Local user<br>Unrouteable address     | => local_delivery transport                                                                                            |
| System alias<br>User's <i>.forward</i><br>Local user<br>Unrouteable address                       | <pre>=&gt; new address(es), fail, defer, pass<br/>=&gt; new address(es), pass<br/>=&gt; local_delivery transport</pre> |

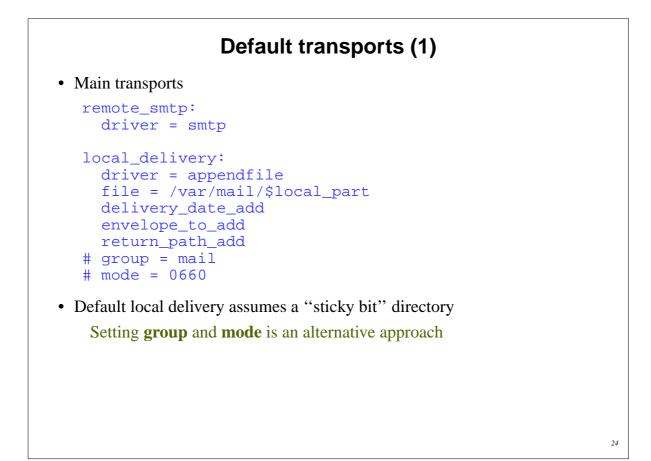

| Default transports (2)                                                                          |
|-------------------------------------------------------------------------------------------------|
| Auxiliary transports                                                                            |
| address_pipe:<br>driver = pipe<br>return_output                                                 |
| address_file:<br>driver = appendfile<br>delivery_date_add<br>envelope_to_add<br>return_path_add |
| address_reply:<br>driver = autoreply                                                            |
| 2                                                                                               |

### Local delivery in maildir format

- This is supported by the appendfile transport
  maildir\_delivery:
   driver = appendfile
   maildir\_format
   directory = /var/mail/\$local\_part
   ...

  Each message is delivered into a separate file
   A directory rather than a file is specified
   Messages are written into a subdirectory called *tmp* Once written, they are moved into a subdirectory called *new* The MUA moves a message into *cur* once it has seen it

  MUAs and POP/IMAP servers must support maildir
- Maildir allows multiple simultaneous deliveries and removals No locking is required
- Downside: it is more expensive to calculate disk space usage

# Function of the state of the state of

### **Virtual domains**

• Straightforward cases are just an aliasing application

• Or use a **dsearch** lookup to save having a separate list

```
domains = dsearch;/etc/valias
Ensure Exim is built with dsearch support
```

• For large virtual domains, use something better than **lsearch** 

# Hersage filtering Exim supports three kinds of filtering User filter: run while routing (".forward with conditions") System filter: run once per message per delivery attempt Transport filter: external program added to transport User and system filters are run for each delivery attempt Simple control language, designed for end users Exim also supports Sieve filtering (RFC 3028) If delivery is deferred, filters run more than once Filter can detect first time run System filters and users' Exim filters use the same syntax Documented separately for the benefit of end users The system filter has some additional commands (fail, freeze)

### User Exim filter example (1)

```
# Exim filter
# Don't touch bounces
if error_message then finish endif
# Throw away junk
if
   $sender_address matches \N^\d{8}@\N or
   $h_Subject: contains "Make money" or
   $h_X-Spam_bar: contains "+++++" or
   $message_body contains "+++++" or
   $message_body contains "this is not spam"
then seen finish endif
# Conditional forwarding
if $h_subject: does not contain "(personal)"
   then unseen deliver my.secretary@example.com
endif
```

```
User Exim filter example (2)
# Sort mailing list messages
if $h List-Id:
  contains "<exim-users.exim.org>" then
    save $home/Mail/exim-list
    finish
elif $h_List-Id:
  contains "<exim-dev.exim.org>" then
    save $home/Mail/exim-dev
    finish
endif
# Auto-reply
if personal alias phil@cam.ac.uk then
 mail subject "Re: $h_subject:"
 file $home/auto-reply/message
 log $home/auto-reply/log
  once $home/auto-reply/once
endif
```

### **Exim Filter commands**

- **deliver** does "true" forwarding (sender does not change)
- save delivers to a named file or directory
- pipe delivers via a pipe to a given command
- mail generates a new mail message
- logwrite writes to a log file, defined by logfile
- deliver, save, and pipe are *significant* by default Normal deliveries are bypassed if anything significant is done Can be made not significant by unseen
- logwrite happens during filtering
- The others are set up during filtering, but happen later This means the result of **pipe** is not available during filtering
- The sysadmin can lock out certain facilities in user filters The save, pipe, mail, and logwrite commands
   File existence tests, lookups, calling Perl
   Expansion features such as readfile, readsocket, and run

### 32

### **Exim Filter command conditions**

• String tests

begins, ends, is, contains, and matches

Caseless by default, use (e.g.) CONTAINS for caseful

• Numeric tests

is above, is not above, is below, is not below

if \$message\_size is not above 10K then ....

• Test for significant delivery

```
if not delivered then
   save mail/anomalous
endif
```

- error\_message tests for error (bounce) message
- personal tests for a personal message

### Testing a list of addresses

• The foranyaddress condition applies a test to a list

```
if foranyaddress "$h_to:, $h_cc:"
  ( $thisaddress matches \N^\d{8}@ )
then ...
```

- The **\$thisaddress** variable takes on each address in turn
- The overall condition is true if any address matches
- \$thisaddress remains set for the subsequent commands
- The parentheses are required The inner condition can be arbitrarily complex

# The system filter (1) • Runs once per message, at every delivery start Use first\_delivery to detect the very first time Can see all recipients in \$recipients Can add to recipients or completely replace recipients Non-significant delivery adds, significant delivery replaces • Can add header lines that are visible to routers, transports, and user filters • Can remove header lines • Can freeze a message, or bounce a message • The system filter is set up by options like these system\_filter\_file\_transport = address\_file system\_filter\_pipe\_transport = address\_pipe system\_filter\_user = exim

# The system filter (2)

- Not powerful enough to do detailed spam checking
- Useful for per-message logging or archiving tasks
- Example

```
# Exim filter
if first_delivery and
  ${mask:$sender_host_address/24}
  is 192.168.34.0/24
then
  noerror unseen save
    /var/mail/archive/${substr_0_10:$tod_log}
endif
```

• Cannot use for per-recipient tasks, but can see all recipients

### Incoming message control features

- SMTP authentication
- SMTP session encryption using TLS (SSL)
- Local policy is defined in *access control lists* (ACLs) Rules for accepting messages for local delivery Rules for accepting messages for relaying to other hosts
- ACLs can do address verification
   The delivery routers are used to check envelope addresses
- Content can be scanned from the DATA and MIME ACLs
- You can also link into Exim a *local\_scan()* function Supports custom checks on incoming messages Written in C to a documented API

### **Access control lists**

- Most ACLs are relevant for SMTP input They do apply to local (*stdin/stdout*) SMTP (Exim's -bs option) Three ACLs are available for non-SMTP input
- For incoming SMTP messages the main ACLs are these

   acl\_smtp\_rcpt defines the ACL to be run for each RCPT command
   Default is "deny"

   acl\_smtp\_data defines the ACL to be run after the data is received
   Default is "accept"
- Tests on message content can be done only after the data is received, or in a non-SMTP ACL (or in a MIME ACL see later)
- Other ACLs can be used for AUTH, ETRN, EXPN, EHLO, MAIL, STARTTLS, QUIT, VRFY, for the AUTH parameter of MAIL, at the start of DATA, and at the start of an SMTP session (the "connect" ACL)

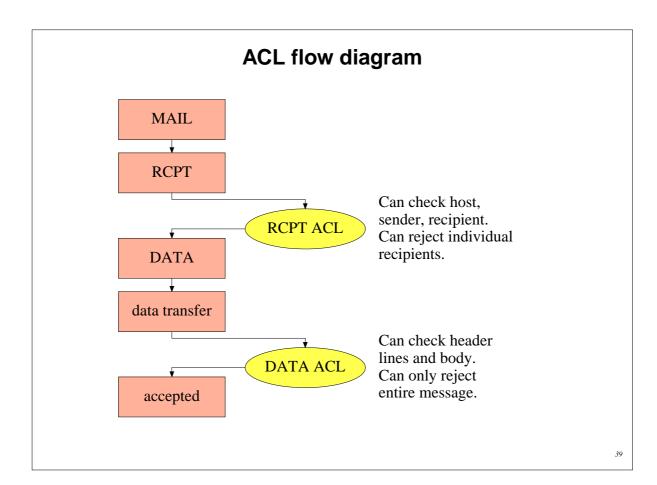

## A simple ACL

• In the main section of the configuration

acl\_smtp\_rcpt = acl\_check\_rcpt

• In the ACL section of the configuration

| acl_check_ | rcpt:             |   |                          |
|------------|-------------------|---|--------------------------|
| accept     | local_parts       |   |                          |
|            | domains           | = | +my_domains              |
| require    | verify            | = | sender                   |
| accept     | domains<br>verify |   | +my_domains<br>recipient |

- Conditions are "anded" together
   Conditions may be repeated
   Evaluation is in order
   Evaluation stops as soon as the outcome is known
- Implicit "deny" at the end

| Each stater                                                                  | nent contains a verb and a list of conditions                                                                                                    |
|------------------------------------------------------------------------------|----------------------------------------------------------------------------------------------------|
| The cond                                                                     | ditions are written one per line                                                                                                    |
| verb                                                                         | condition 1<br>condition 2<br>                                                                                                    |
| If all the co                                                                | onditions are satisfied                                                                                                    |
| accept<br>defer<br>deny<br>discard<br>drop<br>require<br>warn<br>If any cond | Accepts SMTP command or non-SMTP message<br>Gives a temporary rejection (= <b>deny</b> for non-SMTP)<br>Rejects SMTP command or non-SMTP message<br>Like <b>accept</b> but discards recipients<br>Like <b>deny</b> but drops an SMTP connection<br>Passes to the next ACL statement<br>Takes some warning action<br>(e.g. write log, set variable, add header)<br>lition is not satisfied, control passes to the next ACL statement |
| -                                                                            | require rejects on condition failure                                                                                                    |

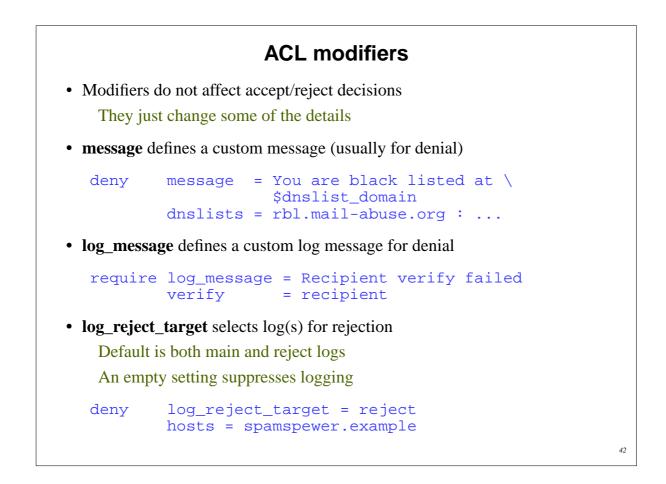

|             | The default ACL (1)    |   |                                                                                      |  |
|-------------|------------------------|---|--------------------------------------------------------------------------------------|--|
| acl_check_  | _rcpt:                 |   |                                                                                      |  |
| accept      | hosts                  | = | :                                                                                    |  |
| deny        | domains                | = | Restricted characters<br>+local_domains<br>^[.] : ^.*[@%!/ ]                         |  |
| deny        |                        | = | <pre>Restricted characters !+local_domains ^[./ ] : \ ^.*[@%!] : \ ^.*/\\.\\./</pre> |  |
| accept      | local_parts<br>domains |   | postmaster<br>+local_domains                                                         |  |
| require     | verify                 | = | sender                                                                               |  |
| (continued) |                        |   |                                                                                      |  |

# The default ACL (2) = +relay\_from\_hosts accept hosts control = submission authenticated = \* accept = submission control require message = relay not permitted domains = +local\_domains : \ +relay\_to\_domains require verify = recipient accept 44

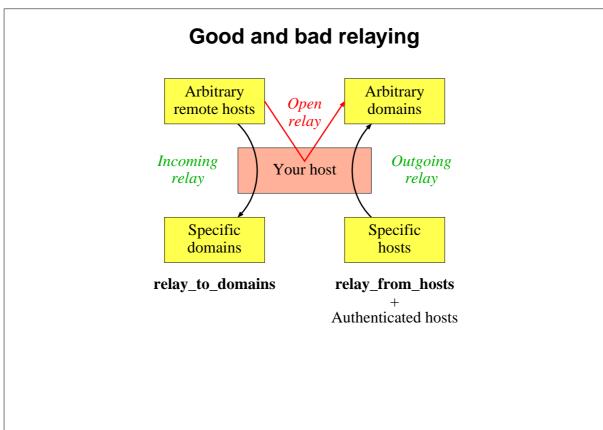

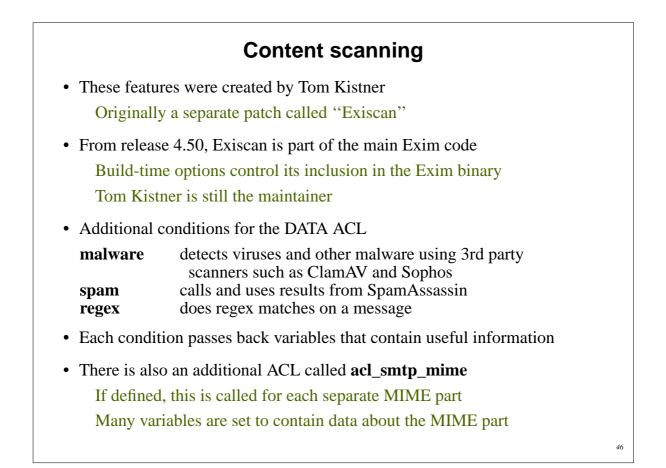

|            | Content scanning examples                                                                                                    |
|------------|----------------------------------------------------------------------------------------------------|
| • In the D | ATA ACL:                                                                                                    |
| deny       | message = Found \$malware_name<br>malware = *                                                                                                    |
| warn       | <pre>spam = nobody<br/>add_header = \<br/>X-Spam_score: \$spam_score\n\<br/>X-Spam_score_int: \$spam_score_int\n\<br/>X-Spam_bar: \$spam_bar\n\<br/>X-Spam_report: \$spam_report</pre> |
| • In the M | IIME ACL:                                                                                                    |
| deny       | <pre>message = Executable attachments \</pre>                                                                                                    |

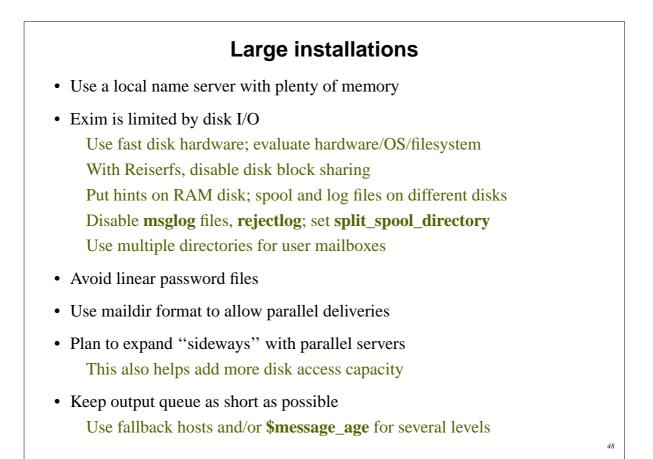

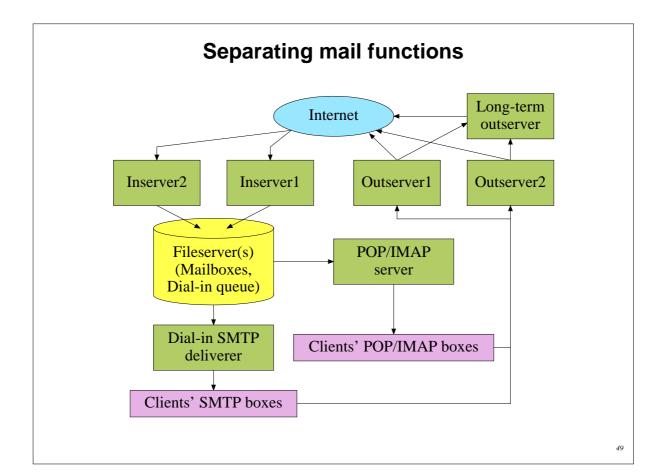

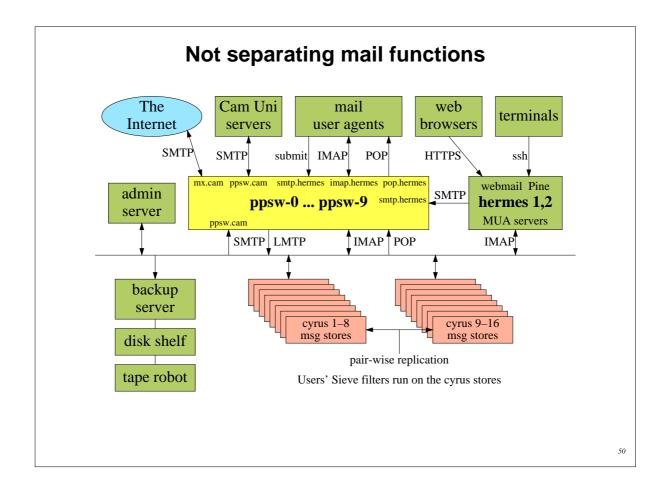

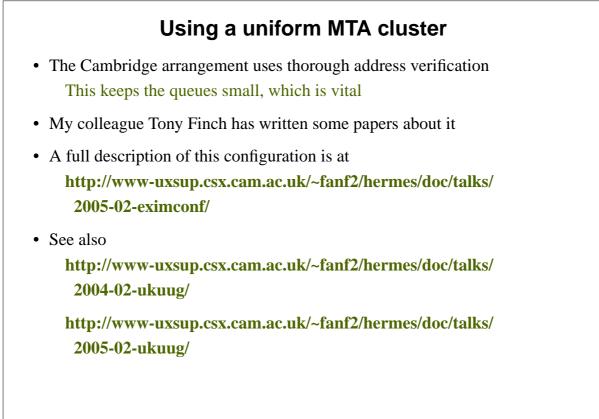

### **Exim resources**

- ASCII documentation is included in the tarball
- Downloadable PostScript, PDF, Texinfo, and HTML versions
- The HTML documentation is online

| Website:          | http://www.exim.org/            |
|-------------------|---------------------------------|
| Discussion list:  | exim-users@exim.org             |
| Development list: | exim-dev@exim.org               |
| Announce list:    | exim-announce@exim.org          |
| Indexed archive:  | http://www.exim-users.org/      |
| Wiki:             | http://www.exim.org/eximwiki/   |
| Book:             | http://www.uit.co.uk/exim-book/ |